### Web Development: You're Doing it Wrong

Stefan Tilkov, innoQ QCon London 2013

> Session # 9770 #qconlondon @stilkov

#### Annoying your users

# Forbid the use of the back and forward buttons

# Send them to the home page when they hit "refresh"

## ... or ensure the browser pops up a warning window

### Make sure they can't open a second browser window

## Let them see UI chrome and ads first, content last

### Make sure they can't bookmark or send a link

# Don't let Google index anything

# Ensure disabling JavaScript gives them a blank page

## Things that seem like a good idea, but aren't

### Fix HTTP's basic flaw: its statelessness

## Go beyond the page model because we're r/w now

### Avoid CSS because who understands how it works?

# Avoid HTML because that's so 20th century

# Avoid JavaScript because it's not for real programmers

Extend the client/server model with server push because polling? don't even ...

#### Let's take a step back

Let's build a generic client runtime

Define a protocol so it can work with any server

Allow it to mix services from different backends

Define a generic, declarative data format

Separate content and layout

Allow for extensibility with client-side scripting

Make it work on any device, with any resolution

#### We're not done yet

Standardize it, with (rough) consensus

Ensure there are multiple client, server and intermediary implementations to choose from

Have every client OS ship with an implementation of the generic client

Let every programming environment support it

#### How hard can it be?

### Competing with the Web may not be the best idea

#### Web-centric web Uls

| Server-side components | Avoid HTML, JS, CSS  Trade Familiarity for Complexity  Session-centric |
|------------------------|------------------------------------------------------------------------|
| ROCA                   | Server-side POSH Client-side components Web-centric                    |
| Single Page<br>Apps    | Advanced Client Frameworks<br>Server-side REST APIs                    |

### ROCA (Resource-oriented Client Architecture)

#### Make your HTML semantic

Minimal load times **API** usage Accessibility Self-descriptiveness Readability

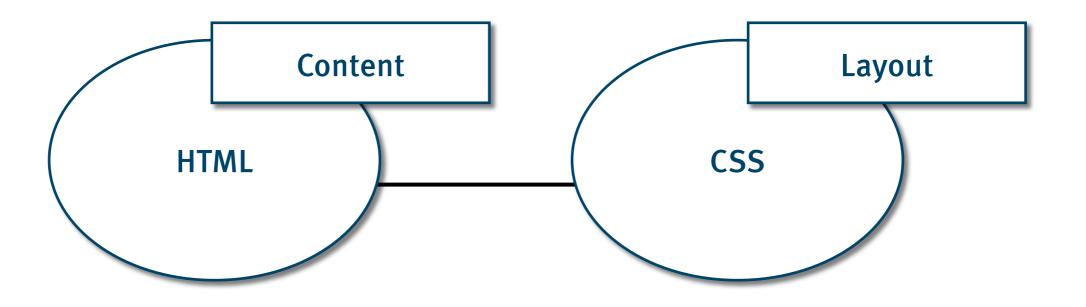

#### schema.org

#### schema.org

#### schema.org

#### Use Javascript unobtrusively

```
<a href="javascript:doSomething();">
    Some Link
</a>
```

```
<a href="#"
    onclick="doSomething();">
    Some Link
</a>
```

```
<a href="/some-resource"
  onclick="doSomething(this.href);">
  Some Link
</a>
```

```
<a href="/some-resource"
    class="whatever">
    Some Link
</a>
```

```
<a href="/some-resource"
    class="whatever">
    Some Link
</a>
```

```
$("a.whatever").click(function() {
  doSomething(this.href);
});
```

```
<div id="tabs">
 <l
   <a href="#tabs-1">Nunc tincidunt</a>
   <a href="#tabs-2">Proin dolor</a>
   <a href="#tabs-3">Aenean lacinia</a>
 <div id="tabs-1">
   Proin elit arcu, rutrum commodo, vehicula ...
 </div>
 <div id="tabs-2">
   Morbi tincidunt, dui sit amet facilisis feugiat, odio ...
 </div>
 <div id="tabs-3">
   Mauris eleifend est et turpis. Duis id erat ...
 </div>
 $("#tabs").tabs();
```

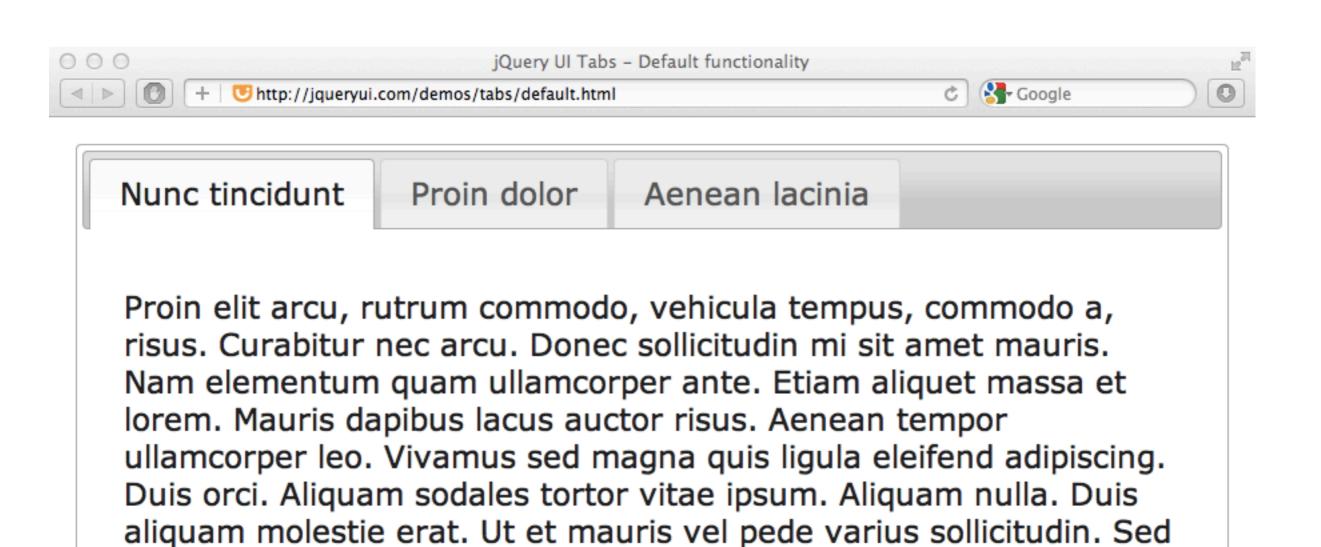

ut dolor nec orci tincidunt interdum. Phasellus ipsum. Nunc tristique

tempus lectus.

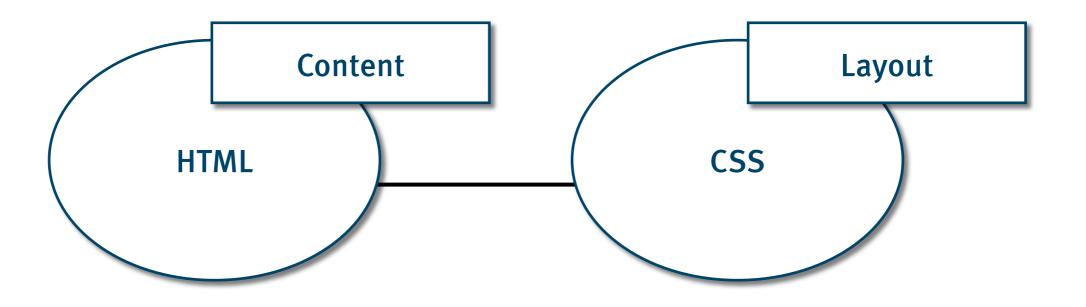

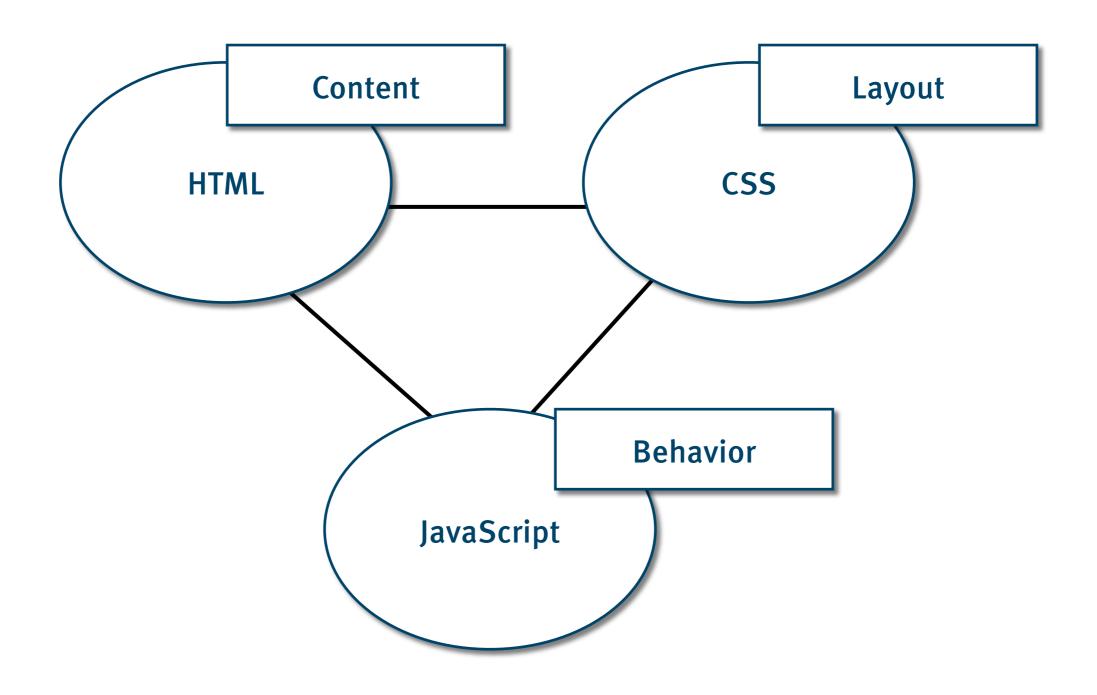

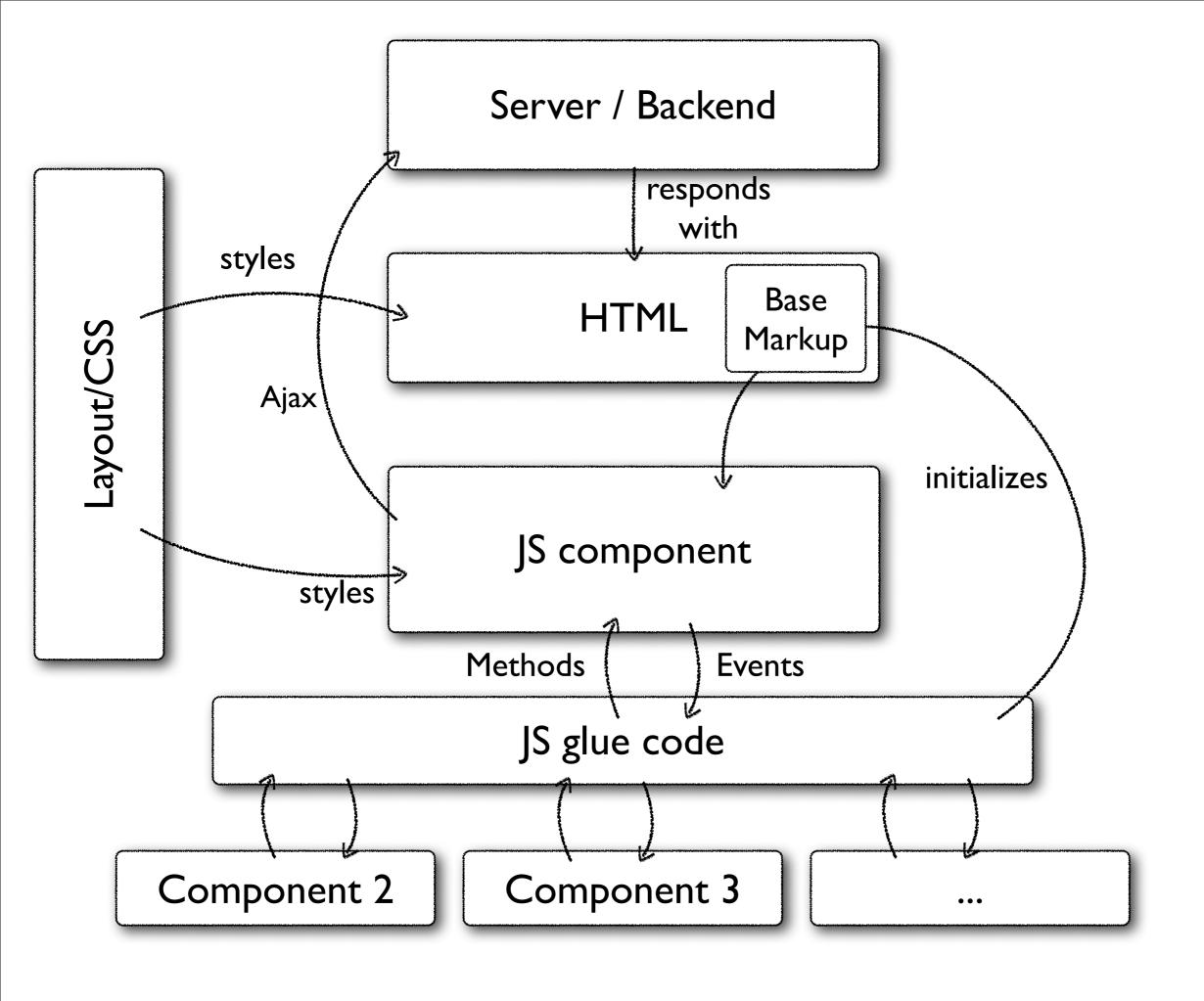

## Use URIs to identify a *single* meaningful concept

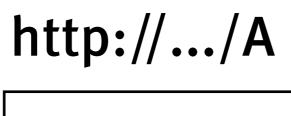

Δ

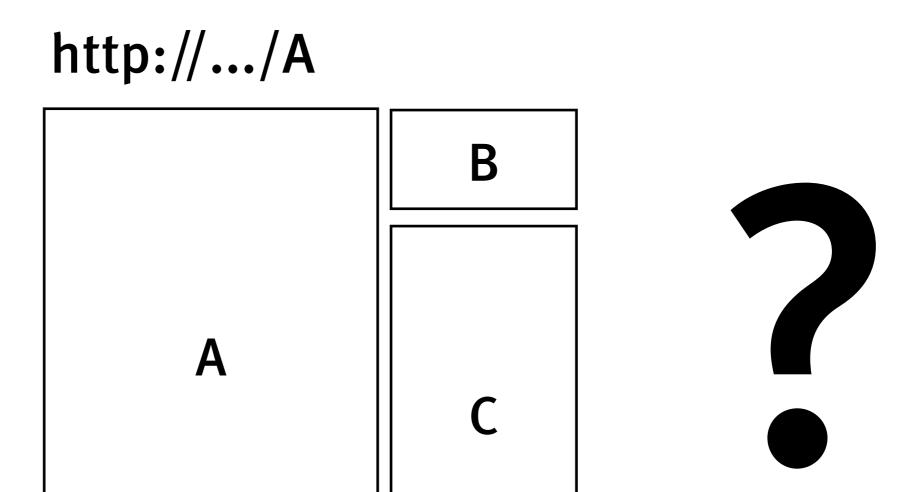

+ AJAX + CSS

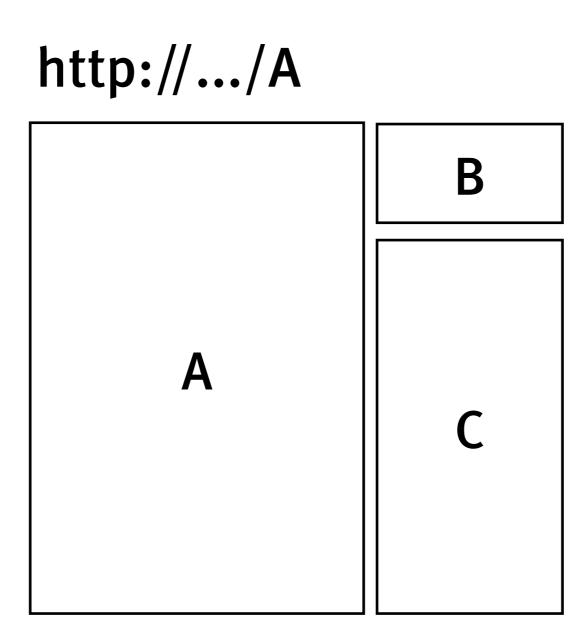

## Don't *disable* Browser Features – *use them*

Multiple tabs & windows **Bookmarks** Back/Forward/Refresh Personalization Menus

## Put application logic on the server only

Don't trust your clients
RESTful APIs for free
Non-browser clients
(e.g. Google Crawler)

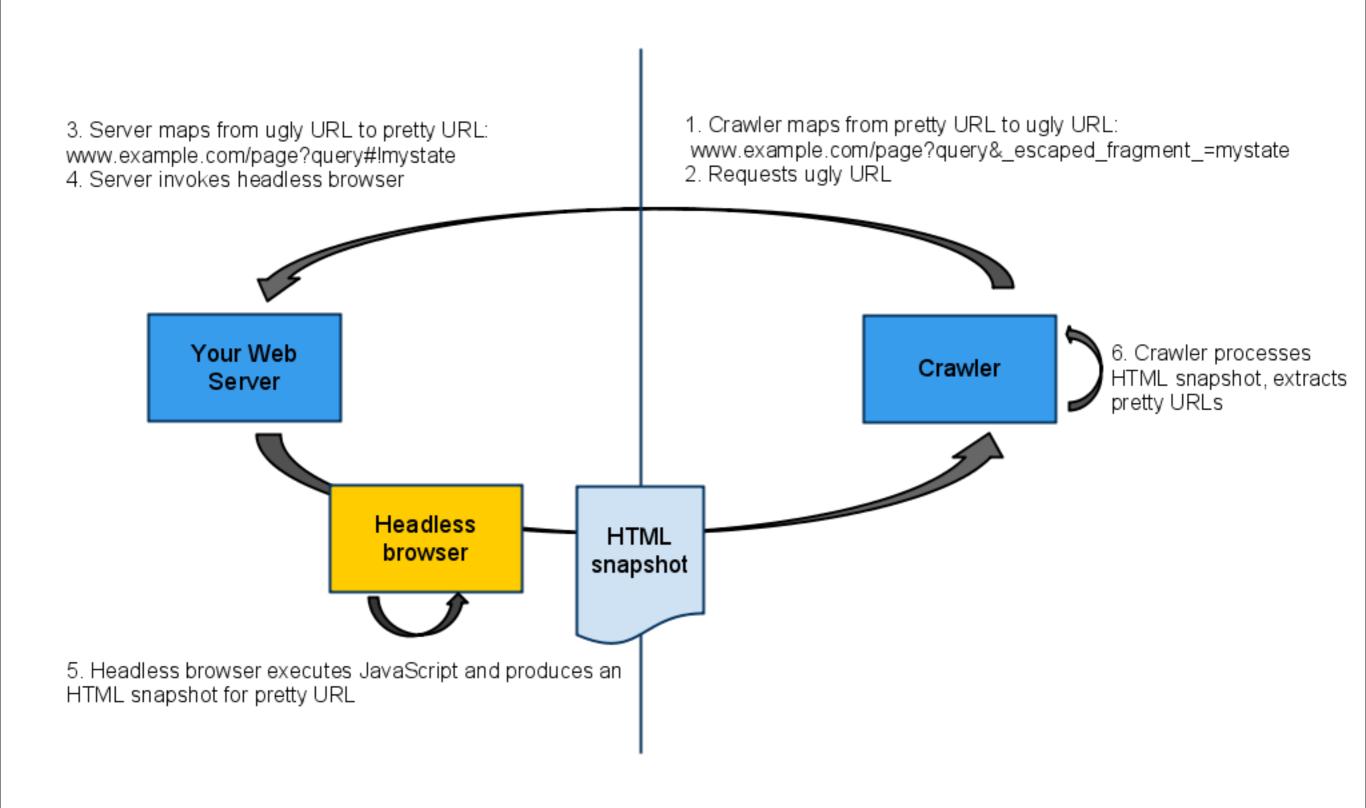

http://googlewebmastercentral.blogspot.com/2009/10/proposal-for-making-ajax-crawlable.html

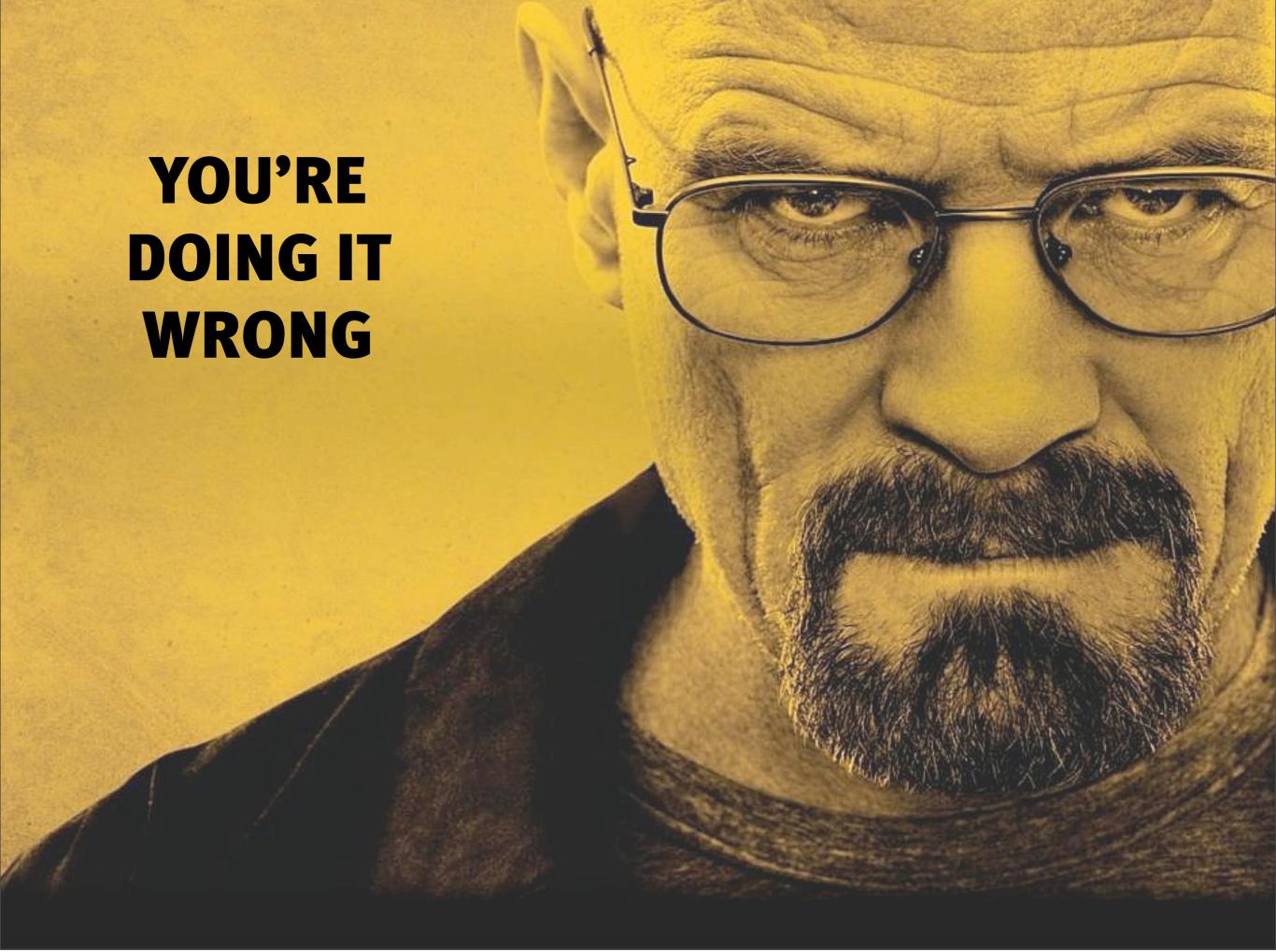

#### **Avoid session state**

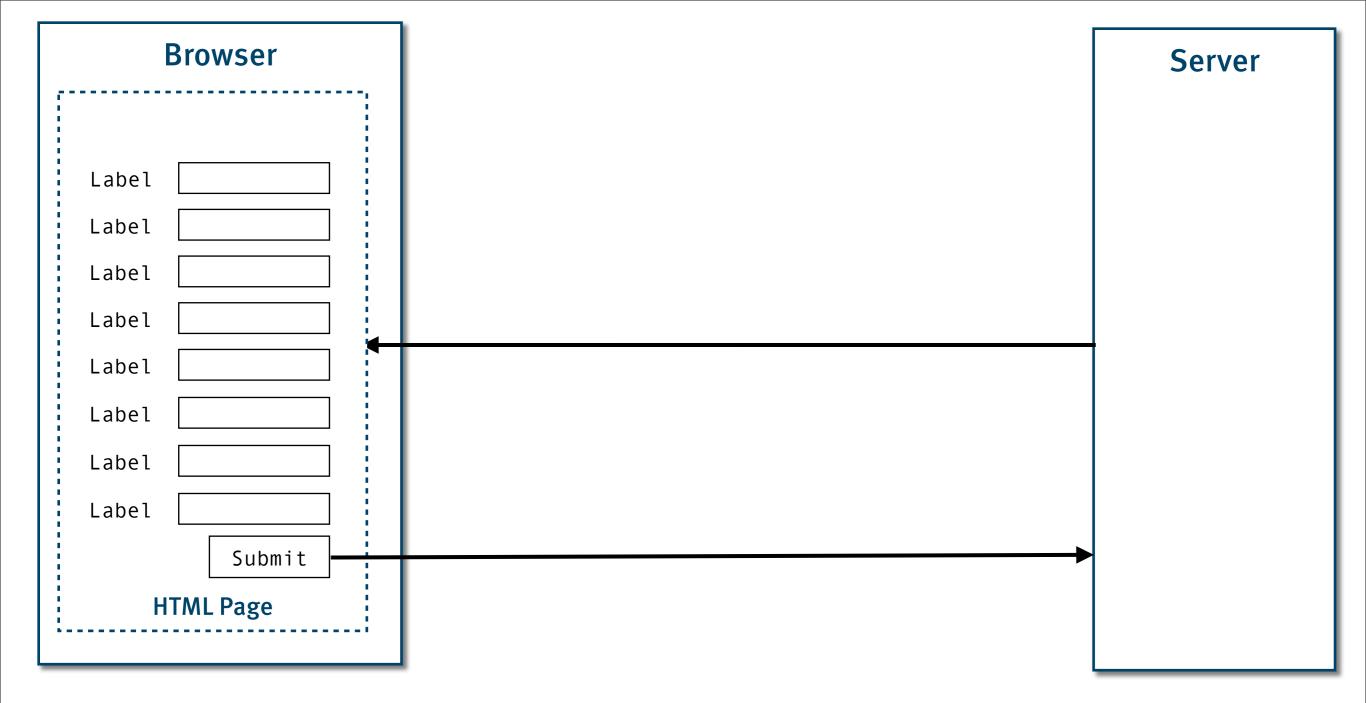

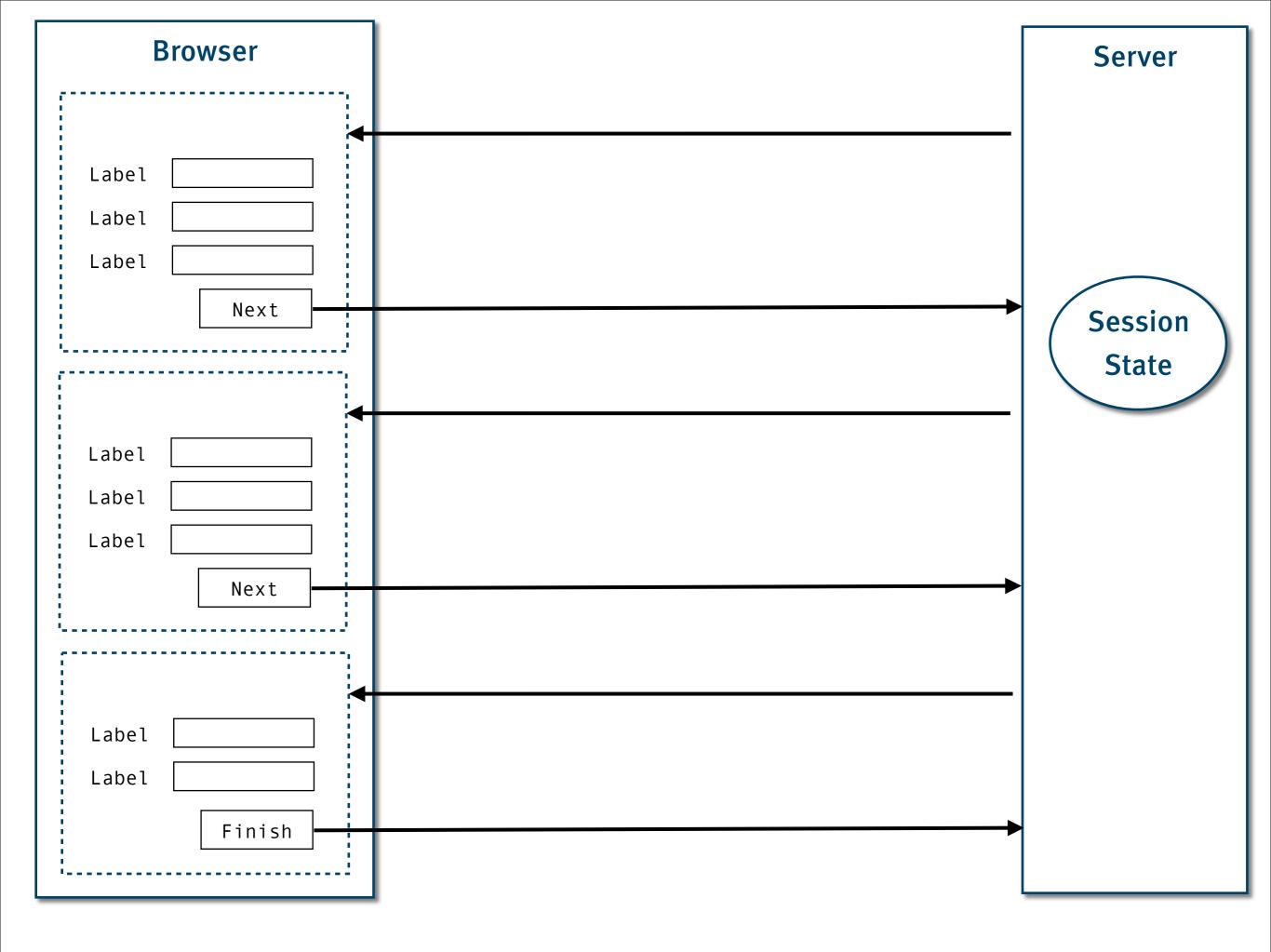

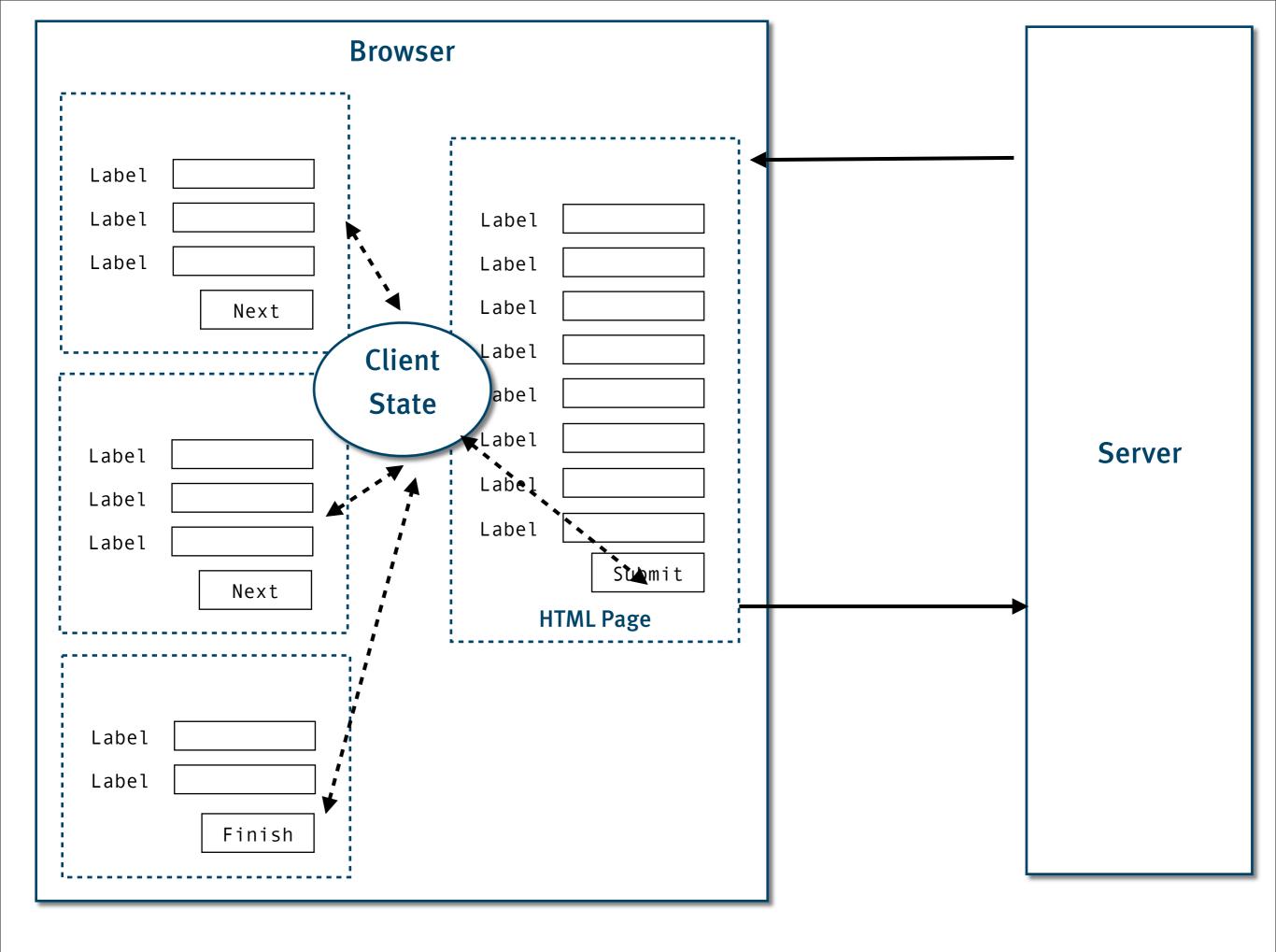

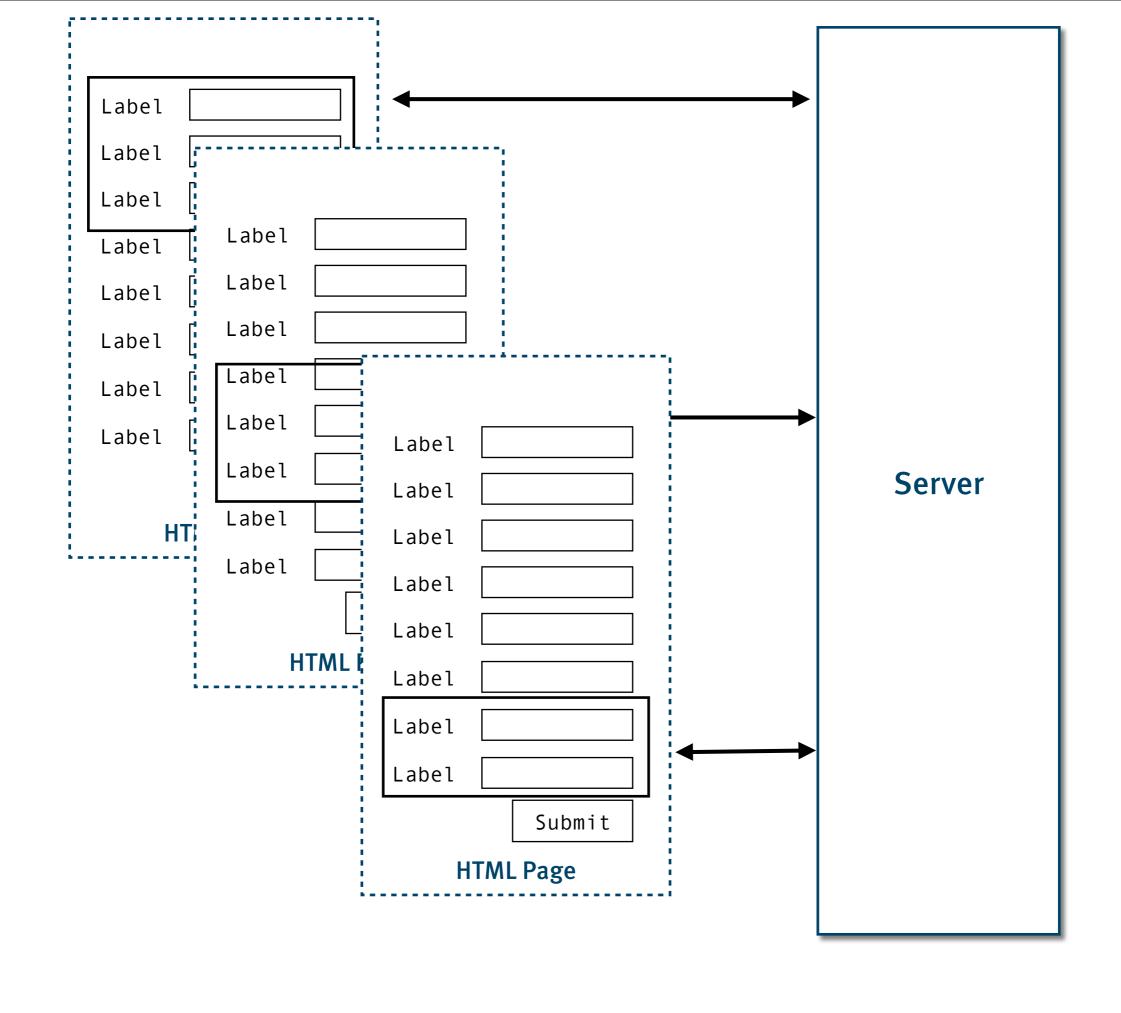

#### **ROCA**

http://roca-style.org/

### So why don't we do this?

### Obsessive Specialization Disorder

```
generic
                 interface Resource {
                      Resource(URI u)
                      Response get()
                      Response post(Request r)
                      Response put(Request r)
                      Response delete()
                      Link[] links()
                      Form[] forms()
                 class MyResource implements Resource {
                      Response post(Request r) {
specific
```

### Severe Tunneling Fixation

simple easy

complex

hard

### In summary ....

# Not everything new is good, not everything old is bad. (Surprise.)

# Learning details of how the web works might be time well spent

## Working with the web is a lot easier than fighting it

### Thank you!

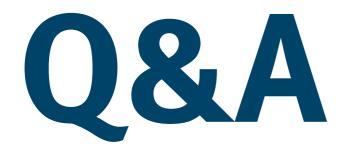

Stefan Tilkov
stefan.tilkov@innoq.com
http://www.innoq.com/blog/st/
@stilkov

Phone: +49 170 471 2625

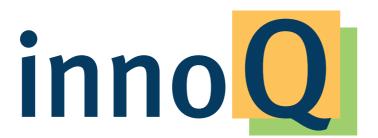

#### innoQ Deutschland GmbH

Krischerstr. 100 40789 Monheim am Rhein Germany

Phone: +49 2173 3366-0 **http://www.innog.com** 

#### innoQ Schweiz GmbH

Gewerbestr. 11 CH-6330 Cham Switzerland

Phone: +41 41 743 0116

info@innoq.com